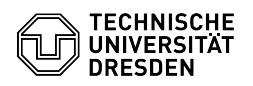

## Wechsel des Shibboleth Identity Provider SAML Zertifikates

17.05.2024 16:48:57

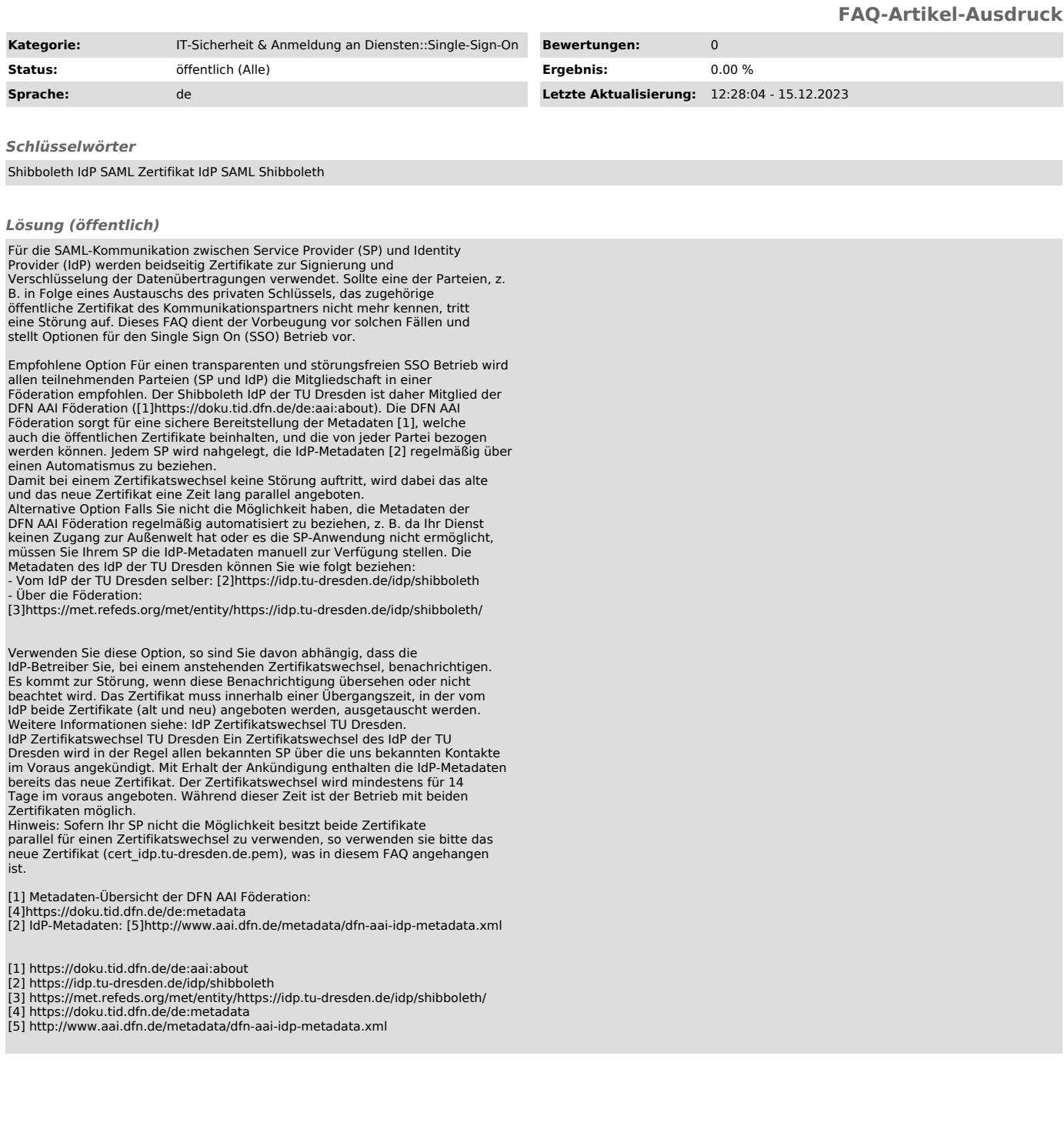